# **A Study on Fuzzy Decision Problem of a Queueing System with Finite Capacity by LR Method**

# **S. Vijaya<sup>a</sup> , N. Srinivasan<sup>b</sup> , and M. V. Suresh<sup>c</sup>**

<sup>a</sup>Research Scholar, Department of Mathematics, St. Peter's Institute of Higher Education and Research, Avadi, Chennai , India <sup>b</sup>Professor, Department of Mathematics, St. Peter's Institute of Higher Education and Research, Avadi, Chennai, India <sup>c</sup>Assistant Professor, Department of Mathematics, St. Peter's Institute of Higher Education and Research, Avadi, Chennai, India

**Article History**: Received: 10 January 2021; Revised: 12 February 2021; Accepted: 27 March 2021; Published online: 20 April 2021

**Abstract:** In this paper, LR method has been proposed to mathematical non-linear parametric programming approach for the queueing decision problem. Using LR method, the minimal expected total cost of a crisp queueing system with finite capacity using LR – type trapezoidal fuzzy numbers is calculated. LR method is simple, short and convenient compared to alpha-cut method. Numerical example is illustrated for comparison between alpha – cut method and LR method.

**Keywords***:* Fuzzy queue, Non – linear parametric programming, Alpha – cut method, LR – method, Trapezoidal fuzzy number **1.Introduction**

Queueing decision problem plays an important role in the queueing system design that involves one (or) more decision such as the number of servers at a service facility, the efficiency of the servers. Queueing decision problem can be solved when the cost coefficient and the arrival (or) service pattern are known exactly. In Fuzzy Queueing literature, fuzzy queues are widely studied by many researchers: (H.M. Parade, 1982; C. Kao, C.C. Li, S.P. Chen, 1999; A. Nagoor Gani, 2007; J.P. Mukeba Kanyinda, 2015).

### **2. Fuzzy set and Fuzzy number**

#### **2.1. Fuzzy set**

 A fuzzy set is specified by a membership function containing the components of a domain space (or) universe 'X' in the interval [0,1], that is  $\tilde{A} = \{ (Z, \mu_{\tilde{A}}(z)) ; z \in Z \}$ 

# **2.2. Membership function**

 $\mu_{\tilde{A}} : Z \to [0,1]$  is an interval called the degree of membership function of the fuzzy set  $\tilde{A}$  and  $\mu_{\tilde{A}}(z)$  represents the membership value of  $z \in Z$  in the fuzzy set  $\tilde{A}$ . The membership grade is defined by  $R \to [0,1]$ .

# **2.3. Fuzzy number**

A fuzzy set  $\tilde{A}$  in the universe 'X' is a fuzzy number if and only if it satisfies the following conditions:

- 1.  $X = \mathbb{R}$
- 2.  $\tilde{A}$  is normal
- $3.$  *Å* is convex
- 4. The membership function  $\mu_{\tilde{A}}$  is piecewise continuous
- 5. There exists one and only one  $x \in \mathbb{R}$  such that  $\mu_{\widetilde{A}}(x) = 1$

#### **3. LR – fuzzy numbers**

A fuzzy number  $\tilde{M}$  is of LR – type if there exist shape functions L (for left) and R( for right) and scalars  $\alpha$  > 0 , β > 0 with membership function

$$
\mu_{\widetilde{M}}(x) = \begin{cases} L\left(\frac{m-x}{\alpha}\right); & \text{if } x \leq m \\ R\left(\frac{x-m}{\beta}\right); & \text{if } x \geq m \end{cases}
$$

Where the real number 'm' is called mean value of  $\tilde{M}$ ,  $\alpha$  and  $\beta$  are called the left and right spreads respectively.

#### **3.1. LR – type trapezoidal fuzzy number**

A fuzzy number  $\tilde{M} = (m, n, \alpha, \beta)_{LR}$  is said to be LR – type trapezoidal fuzzy numbers if its membership function is given by

$$
\mu_{\widetilde{M}}(x) = \begin{cases} L\left(\frac{m-x}{\alpha}\right); & \text{if } x \leq m; \alpha > 0 \\ R\left(\frac{x-n}{\beta}\right); & \text{if } x \geq n; \beta > 0 \\ 1 & \text{; otherwise} \end{cases}
$$

#### **3.2. Basic operations in LR – type trapezoidal fuzzy numbers**

Using (J. Vahidi, 2013), If  $A = (a, b, c, d) \& B = (e, f, g, h) \& \&i$  is a parameter, then

2 }

(i)  $A + B = (a, b, c, d) + (e, f, g, h) = (a + e, b + f, c + g, d + h)$ 

(ii)  $A - B = (a, b, c, d) - (e, f, g, h) = (a - f, b - e, c + h, d + g)$ 

(iii) AB = (a, b, c, d). (e, f, g, h) = ( ae, bf, ag + ec, bh + fd)

$$
(iv) \quad \frac{A}{B} = \frac{(a,b,c,d)}{(e,f,g,h)} = (\frac{a}{f}, \frac{b}{e}, \frac{c}{h}, \frac{d}{g})
$$

(v) 
$$
A^n = A
$$
  
\n(a, b, c, d)<sup>n</sup> = (a, b, c, d)  
\nWhere T = {  $a^n$ ,  $a^{n-1}$  b,  $a^{n-1}$  b,  $a^{n-2}$  b<sup>2</sup>

 $T_1 = \{ d^{n-2} c^2, d^{n-1} c, d^{n-1} c, d^n \}$ 

 $a = min T = k<sup>th</sup> element of T$  $b = max T = l<sup>th</sup> element of T$  $c = min T_1 = k<sup>th</sup> element of T_1$  $d = max T_1 = l<sup>th</sup> element of T_1$ where  $1 \leq K \leq 4$  and  $1 \leq l \leq 4$ 

$$
(vi) \quad \lambda (a,b,c,d) = (\lambda a, \lambda b, \lambda c, \lambda d)
$$

(vii)  $1/\lambda$  (a,b,c,d) = (a/ $\lambda$ , b/ $\lambda$ , c/ $\lambda$ , d/ $\lambda$ )

#### **4. Numerical example**

We consider an (FM/M/1) : (N/FCFS) queueing model. The minimal expected total cost is derived using nonparametric programming approach. The minimal expected total cost of a crisp queueing system with finite capacity (Gross, D. 1998; Hillier, F. S., 2001) is given by

$$
E(\tilde{c}) = \mu c_1 + Lv + Nc_3 + xP_Nc_4
$$

The following example is taken for comparing alpha – cut method and LR method.

A pizza unlimited restaurant has two franchises Model A has a capacity of 20 Groups of customers and Model B can seat 30 groups of customers. The monthly operating cost of Model A is a fuzzy trapezoidal number  $\tilde{c}_1$  = [1000011500 12500 14000] and the monthly operating cost of Model B is also a Fuzzy trapezoidal number  $\tilde{c}_1$  $=$  [ 10000 15000 19000 20000]. An investor wants to set up a pizza restaurant and estimates that group of customer eachoccupying one table arrive according to a poisson distribution at the rate of  $\tilde{\lambda} = [20 \ 23 \ 27]$ 30] per hour. If all the tables are occupied, customers willgo elsewhere. Model A will serve 26 groups per hour and Model B will serve 29 groups per hour. Because of the variation in group sizes and in types of orders, the service time is exponential. The investor estimates that the average cost of lost business per customer group per hour is Rs. 15. The cost of serving additional customer is Rs. 5. A delay in serving waiting customers is estimated as fuzzy trapezoidal number  $\tilde{c}_2 = [5 \quad 7 \quad 12 \quad 16]$  per customer group per hour. The manager of the restaurant wants to determine the optimum model so that the total expected cost per unit time is minimized.

#### **4.1 Alpha -cut method**

# **Model A:**

 $\left[ \begin{array}{c} x_\alpha^L \end{array} \right] = \left[ \begin{array}{c} 20 + 3\alpha \end{array} \right] 30 - 3\alpha \end{array}$ [  $u_{\alpha}^{L}$  ,  $u_{\alpha}^{U}$  ] = [10000 + 1500α, 14000 - 1500α]  $[v^L_{\alpha}, v^U_{\alpha}] = [5 + 2\alpha, 16 - 4\alpha]$ Also N = 20;  $\mu$  = 26 groups / hr; c<sub>3</sub> = Rs. 5; c<sub>4</sub> = Rs. 15;  $\rho = \lambda / \mu$ 

 $\frac{1+3a}{26}$ )<sup>20</sup>

*Research Article*

In [E (c) ] $^L_{\alpha}$ ,  $\rho = (20 + 3\alpha)/26$  and in [E (c) ] $^U_{\alpha}$ ,  $\rho = (30 - 3\alpha)/26$ In ( M/M/1) : ( N/FCFS),  $P_N = \left[\frac{(1-\rho)}{(1-\rho^{N+1})}\right]\rho^n$ ; for n = 1,2,3,....N  $L_s = \left[\frac{\rho}{1-\rho} - \frac{(N+1)\rho^{N+1}}{(1-\rho^{N+1})}\right]$  $\frac{(N+1)\mu}{(1-\rho^{N+1})}$ ] = L

The upper bound of E(c) is given by  $\left[ E(c) \right]_a^b = \mu c_1 + Lc_2 + Nc_3 + \lambda P_Nc_4$ 

$$
\begin{aligned} \left[E\left(c\right)\right]_{\alpha}^{U} &= 26\left(14000 - 1500\alpha\right) + \left(16 - 4\alpha\right)\left[\frac{\frac{(30 - 3\alpha)}{26}}{1 - \frac{(30 - 3\alpha)}{26}} - \frac{21\left(\frac{30 - 3\alpha}{26}\right)^{21}}{1 - \left(\frac{30 - 3\alpha}{26}\right)^{21}}\right] \\ &+ 20\right. \times 5 + 15\left(30 - 3\alpha\right)\left[\frac{1 - \frac{(30 - 3\alpha)}{26}}{1 - \left(\frac{30 - 3\alpha}{26}\right)^{21}}\right] \left(\frac{30 - 3\alpha}{26}\right)^{20} \end{aligned}
$$

The lower bound of E (c) is given by  $[E (c)]_{\alpha}^{L} = \mu c_1 + Lc_2 + Nc_3 + \lambda P_Nc_4$ [E (c)]<sup>L</sup><sub>α</sub> = 26 (10000+1500α) + (5 + 2α) [ $\frac{\frac{(20+3a)}{26}}{1-\frac{(26+3a)}{26}}$  $1-\frac{(20+3\alpha)}{26}$  $\frac{21(\frac{20+3\alpha}{26})^{21}}{20+3\alpha^{21}}$  $\frac{26}{1-(\frac{20+3\alpha}{26})^{21}}$ ]  $+ 20 \times 5 + 15 (20 + 3\alpha) \left[ \frac{1 - \frac{(20 + 3\alpha)}{26}}{\sqrt{20 + 36\alpha}} \right]$  $\frac{1-\frac{26}{26}}{1-(\frac{20+3\alpha}{26})^{21}}$   $\left(\frac{20+3\alpha}{26}\right)$ 

The values of  $[E (c)]^L_{\alpha}$  lies between 2,60,120 and 2,99,150 and the values of  $[E (c)]^U_{\alpha}$  lies between 3,25,260 and 3,64,400.

# **Model B**

$$
[\begin{array}{l} x_{\alpha}^{L}, x_{\alpha}^{U} \end{array}] = [\begin{array}{l} 20 + 3\alpha \end{array}; 30 - 3\alpha ]
$$
  
\n
$$
[\begin{array}{l} u_{\alpha}^{L}, u_{\alpha}^{U} \end{array}] = [\begin{array}{l} 10000 + 5000\alpha, 20000 - 1000\alpha ]
$$
  
\n
$$
[\begin{array}{l} v_{\alpha}^{L}, v_{\alpha}^{U} \end{array}] = [\begin{array}{l} 5 + 2\alpha, 16 - 4\alpha ]
$$
  
\nAlso N = 30;  $\mu = 29$  groups / hr ; c<sub>3</sub> = Rs. 5; c<sub>4</sub> = Rs. 15;  $\rho = \lambda / \mu$   
\nIn  $[\begin{array}{l} E(c) \end{array}]_{\alpha}^{L}, \quad \rho = (20 + 3\alpha) / 29$  and in  $[\begin{array}{l} E(c) \end{array}]_{\alpha}^{U}, \quad \rho = (30 - 3\alpha) / 29$   
\nThe lower bound of E(c) is given by  $[\begin{array}{l} E(c) \end{array}]_{\alpha}^{L} = \mu c_{1} + Lc_{2} + Nc_{3} + \lambda P_{N}c_{4}$   
\n
$$
[\begin{array}{l} E(c) \end{array}]_{\alpha}^{L} = 29(10000 + 5000\alpha) + (5 + 2\alpha) \left[ \frac{\frac{(20 + 3\alpha)}{29}}{1 - \frac{(20 + 3\alpha)}{29}} - \frac{31(\frac{20 + 3\alpha}{29})^{31}}{1 - (\frac{20 + 3\alpha}{29})^{31}} \right]
$$

$$
+30 \times 5 + 15 (20 + 3\alpha) \left[ \frac{1-\frac{(20+3\alpha)}{29}}{1-(\frac{20+3\alpha}{29})^{31}} \right] (\frac{20+3\alpha}{29})^{30}
$$

The upper bound of E (c) is given by  $\left[ E(c) \right]_{\alpha}^{U} = \mu c_1 + Lc_2 + Nc_3 + \lambda P_Nc_4$ 

$$
\begin{aligned} \left[E\left(c\right)\right]_{\alpha}^{U} &= 29\left(20000\text{-}1000\alpha\right) + \left(16\text{-}4\alpha\right)\left[\frac{\frac{(30-3\alpha)}{29}}{1-\frac{(30-3\alpha)}{29}}\text{-}\frac{31\left(\frac{30-3\alpha}{29}\right)^{31}}{1-\left(\frac{30-3\alpha}{29}\right)^{31}}\text{ ]} \\ &+ 30\text{ x } 5 + 15\left(30\text{-}3\alpha\right)\left[\frac{1-\frac{(30-3\alpha)}{29}}{1-\left(\frac{30-3\alpha}{29}\right)^{31}}\text{ ]}\left(\frac{30-3\alpha}{29}\right)^{30} \end{aligned}
$$

The values of  $[E (c)]^L_{\alpha}$  lies between 2,90,160 and 4,35,180 and the values of  $[E (c)]^U_{\alpha}$  lies between 5,51,270 and 5,80,460.

# **4.2 L. R. Method**

# **Model A**

The minimal expected total cost of a crisp queueing system with finite Capacity is given by

 $E(c) = \mu c_1 + Lc_2 + Nc_3 + \lambda P_Nc_4$ , where

$$
L_{s} = \left[\frac{\rho}{1-\rho} - \frac{(N+1)\rho^{N+1}}{(1-\rho^{N+1})}\right] = L
$$

 $L = \left[\frac{(\lambda/\mu)}{1-(\lambda/\mu)} - \frac{(21)(\lambda/\mu)^{21}}{1-(\lambda/\mu)^{21}}\right]$  $\frac{\lambda^{2} \Gamma(\lambda/\mu)}{1-(\lambda/\mu)^{21}}$ ] L =  $\left[\frac{<20,23,27,30> / 26}{1-(<20,23,27,30> / 26)} - \frac{(21)(<20,23,27,30> / 26)^{21}}{1-(<20,23,27,30> / 26)^{21}}\right]$  $\frac{(21)(220,23,27,30)}{1 - (20,23,27,30) / 26)^{21}}$  $L = \left[ \frac{<20/26,23/26,27/26,30/26>}{1-<20/26,23/26,27/26,30/26>2} - \frac{(21)(<20/26,23/26,27/26,30/26>)^{21}}{1- (<20/26,23/26,27/26,30/26>2} \right]$ 1− (<20/26,23/26,27/26,30/26 >) using  $3.2$ (vii)  $L = [\frac{<0.7692,0.8846,1.0384,1.1538>}{1-<0.7692,0.8846,1.0384,1.1538>} - \frac{(21)<0.7692,0.8846,1.0384,1.1538>^{21}}{1-<0.7692,0.8846,1.0384,1.1538>^{21}}]$ **To find the value of** < 0.7692, 0.8846, 1.0384, 1.1538 >  **:** Using  $3.2(v)$  $T = \{ (0.7692)^{21}, (0.7692)^{20}(0.8846), (0.7692)^{20}(0.8846), (0.7692)^{19}(0.8846)^{2} \}$  $T = \{ (0.0040, (0.0052)(0.8846), (0.0052)(0.8846), (0.0068)(0.7825) \}$  $T = \{ 0.0040, 0.0045, 0.0045, 0.0053 \}$  $T_1 = \{ (1.1538)^{19}(1.0384)^2, (1.1538)^{20}(1.0384), (1.1538)^{20}(1.0384), (1.1538)^{21} \}$  $T_1 = \{ (15.1523)(1.0782), (17.4827)(1.0384), (17.4827)(1.0384), (20.1716) \}$  $T_1 = \{ 16.3372, 18.1540, 18.1540, 20.1716 \}$  $a = min \{T\} = 0.0040$ ;  $b = max\{T\} = 0.0053$ ,  $c = min \{T_1\} = 16.3372$ ;  $d = max \{T_1\} = 20.1716$  $< 0.7692, 0.8846, 1.0384, 1.1538 > 21 = 0.0040, 0.0053, 16.3372, 20.1716$  $\leq$  0.7692,0.8846,10384,1.1538 $>$  $(21)$  < 0.0040,0.0053,16.3373,30.1716

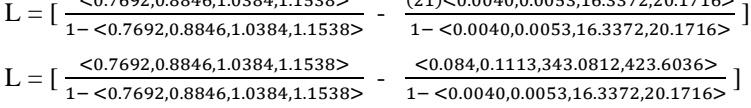

With reference from [8] & [9], taking '1' as trapezoidal fuzzy number we have  $1 = 50.8788$ , 1.1422, 1.2822, 1.4922 > with 0.2634, 0.14 & 0.21 taken as the difference.

$$
L=[\underbrace{0.084, 0.1113, 343.0812, 423.6036>}_{<0.8788, 1.1422, 1.2822, 1.4922> - \langle 0.7692, 0.8846, 1.0384, 1.1538>}_{<0.9782, 1.4122, 1.2822, 1.4922> - \langle 0.7692, 0.8846, 1.0384, 1.1538>}_{}
$$

<0.8788,1.1422,1.2822,1.4922− <0.0040,0.0053,16.3372,20.1716>

 $L = \left[\frac{< 0.7692, 0.8846, 1.0384, 1.1538>}{< -0.0058, 0.3730, 2.436, 2.5306>}\right]$   $- \frac{< 0.084, 0.1113, 343.0812, 423.6036>}{< 0.8735, 1.1382, 21.4538, 17.8294>}\right]$ <0.8735,1.1382,21.4538,17.8294> using  $3.2(i)$ 

L = < 2.0621, -152.5172, 0.4103, 0.4736> - < 0.0738, 0.1274, 19.2424, 19.7449>, using 3.2(iv) L = < 1.9347,  $-152.591, 20.1552, 19.716 >$ 

**To find the value of PN:**

$$
P_{N} = \left[\frac{(1-\rho)}{(1-\rho^{N+1})}\right] \rho^{n} \text{ ; for } n = 1,2,3,...N
$$
\n
$$
P_{N} = \left[\frac{(1-(\lambda/\mu)}{(1-(\lambda/\mu)^{21})}\right] (\lambda/\mu)^{20}
$$
\n
$$
P_{N} = \left[\frac{1-\langle\frac{20,23,27,30}{26}\rangle}{1-\langle\frac{20,23,27,30}{26}\rangle^{21}}\right] < \frac{20,23,27,30}{26} > 20
$$
\n
$$
P_{N} = \left[\frac{1-\langle\frac{20,23,27,30}{26}\rangle^{22}}{1-\langle\frac{20,23,27,30}{26}\rangle^{21}}\right] < \frac{20}{26}, \frac{23}{26}, \frac{27}{26}, \frac{30}{26} > 20
$$
\n
$$
P_{N} = \left[\frac{1-(0.7692,0.8846,1.0384,1.1538)}{1-(0.7692,0.8846,1.0384,1.1538)^{21}}\right] (0.7692, 0.8846, 1.0384, 1.1538)^{20}
$$
\n
$$
P_{N} = \left[\frac{1-(0.7692,0.8846,1.0384,1.1538)^{21}}{1-(0.0040,0.0053,16.3372,20.1716)}\right] (0.7692, 0.8846, 1.0384, 1.1538)^{20}
$$

-

**To find the value of < 0.7692, 0.8846, 1.0384, 1.1538 ><sup>20</sup>:** Using  $3.2(v)$ ,  $T = \{(0.7692)^{20}, (0.7692)^{19}, (0.8846), (0.7692)^{19}, (0.8846), (0.7692)^{18}, (0.8846)^{2}\}\$  $T = \{0.0052, (0.0068)(0.8846), (0.0068)(0.8846), (0.0088)(0.7825)\}\$  $T = \{ 0.0052, 0.0060, 0.0060, 0.0068 \}$  $T_1 = \{(1.1538)^{18}(1.0384)^2, (1.1538)^{19}(1.0384), (1.1538)^{19}(1.0384), (1.1538)^{20}\}$  $T_1 = \{(13.1325)(1.0782), (15.1523)(1.0384), (15.1523)(1.0384), (17.4827)\}\$  $T_1 = \{14.1594, 15.7341, 15.7341, 17.4827\}$  $a = min \{T\} = 0.0052$ ;  $b = max \{T\} = 0.0068$ ;  $c = min \{T_1\} = 14.1594$ ,  $d = max \{T_1\} = 17.4827$  $< 0.7692, 0.8846, 1.0384, 1.1538 >^{20} = < 0.0052, 0.0068, 14.1594, 17.4827 >$  $P_{\rm N}$  = [ $\frac{1- (0.7692,0.8846,1.0384,1.1538)}{1- (0.0040,0.0053,16.3372,20.1716)}$ ] (0.0052, 0.0068, 14.1594, 17.4827) Taking '1' as trapezoidal fuzzy number, 1 = <0.8788,1.1422,1.2822, 1.4922>  $P_{\rm N}$  = [ $\frac{(0.8788,1.1422,1.2822,1.4922)-(0.7692,0.8846,1.0384,1.1538)}{(0.8788,1.1422,1.2822,1.4922)-(0.0040,0.0053,16.3372,20.1716)}$ ] (0.0052, 0.0068, 14.1594,17.4827)  $P_N = \left[\frac{<-0.0058,0.3730,2.436,2.5306>}{<0.0052,0.0068,14.1594,17.4827,0.0068,14.1594,17.4827}\right]$  using 3.2(ii)  $P_N =$  < -0.0050, 0.4270, 0.1366, 0.1179> (0.0052, 0.0068, 14.1594, 17.4827)  $P_N = \langle -0.000026, 0.00290, (-0.0707 + 0.0007), (7.4651 + 0.00080) \rangle$ , using 3.2(iii)  $P_N = \langle 0.000026, 0.00290, 0.0714, 7.4659 \rangle$ Now the expected cost ,  $E(c) = \mu c_1 + Lc_2 + Nc_3 + \lambda P_Nc_4$  $E(c) = 26 < 10000, 11500, 12500, 14000 > + < 1.9347, -152.59, 20.1552, 19.716 >$  $< 5.7, 12, 16 > +100 + < 20, 23, 27, 30 > < -0.000026, 0.00290, 0.0714,$  $7.4659 > (15)$ Taking '100' as trapezoidal fuzzy number,  $100 = 110$ ,  $115$ ,  $120$ ,  $126 >$ E (c) =  $\lt$  260000, 299000, 325000, 364000 >  $+ \lt$  9.6735, -1068.137, (23.2164 + 100.776),  $(-2441.456 + 138.012)$  > + < 110, 115, 120, 126 > +  $\langle 1, 0.000026, 0.00290, 0.0714, 7.4659 \rangle \langle 300, 345, 405, 450 \rangle$ E (c) = < 260000, 299000, 325000, 364000 > + < 9.6735, -1068.137, 123.9924, -2303.444 > +  $<$  110, 115, 120, 126 > +  $<$  -0.0078, 1.0005, ( -0.01053 + 21.42 ), (1.305 + 2575.7355) >  $E (c) = < 260000, 299000, 325000, 364000 > + < 9.6735, -1068.137, 123.9924, -2303.444 > +$  $<$  110, 115, 120, 126 > +  $<$  -0.0078, 1.0005, 21.40947, 2577.0405 >  $E$  (c) = < 260120, 298048, 325265, 364400 > **Model B :** The minimal expected total cost of a crisp queueing system with finite capacity is given by  $E(c) = \mu c_1 + Lc_2 + Nc_3 + \lambda P_Nc_4$ L<sub>s</sub> =  $\left[\frac{\rho}{1-\rho} - \frac{(N+1)\rho^{N+1}}{(1-\rho^{N+1})}\right]$  $\frac{(N+1)\rho}{(1-\rho^{N+1})}$ ] = L

L =  $\left[\frac{(\lambda/\mu)}{1-(\lambda/\mu)} - \frac{(31)(\lambda/\mu)^{31}}{1-(\lambda/\mu)^{31}}\right]$  $\frac{(31)(\lambda/\mu)}{1-(\lambda/\mu)^{31}}$ ] L =  $\left[\frac{<20,23,27,30> / 29}{1-(<20,23,27,30> / 29)} - \frac{(31)(<20,23,27,30> / 29)^{31}}{1-(<20,23,27,30> / 29)^{31}}\right]$  $\frac{151}{(20,23,27,30)} \frac{29}{29}$  $L = \left[\frac{<20/29,23/29,27/29,30/29>}{1-<20/29,23/29,27/29,30/29>}\right]$   $\frac{(31)(<20/29,23/29,27/29,30/29>)^{31}}{1- (<20/29,23/29,27/29,30/29>)^{31}}$ 1− (<20/29,23/29,27/29,30/29 >) using  $3.2$ (vii)  $L = [\frac{< 0.6896, 0.7931, 0.9310, 1.0344>}{1 - < 0.6896, 0.7931, 0.9310, 1.0344>} - \frac{(31)< 0.6896, 0.7931, 0.9310, 1.0344>^{31}}{1 - < 0.6896, 0.7931, 0.9310, 1.0344>^{31}}]$ 

# **To find the value of** < 0.6896,0.7931,0.9310,1.0344 >  **:**

Using  $3.2(v)$ 

 $T = \{ (0.6896)^{31}, (0.6896)^{30}(0.7931), (0.6896)^{30}(0.7931), (0.6896)^{29}(0.7931)^2 \}$  $T = \{ 0.00000992, (0.0000144)(0.7931), (0.0000144)(0.7931), (0.00002)(0.6290) \}$  $T = \{ 0.00000992, 0.0000113, 0.0000113, 0.0000131 \}$  $T_1 = \{ (1.0344)^{29} (0.9310)^2, (1.0344)^{30} (0.9310), (1.0344)^{30} (0.9310), (1.0344)^{31} \}$  $T_1 = \{(2.6728)(0.8668), (2.7583)(0.9310), (2.7583)(0.9310), (2.86036)\}\}$  $T_1 = \{ 2.31689, 2.5679, 2.5679, 2.86036 \}$  $a = min \{T\} = 0.00000992$  $b = max{T} = 0.0000131$ 

- $c = min \{T_1\} = 2.31689$
- $d = max \{T_1\} = 2.86036$

 $<$ 0.6896,0.7931,0.9310,1.0344><sup>31</sup> =  $<$ 0.00000992, 0.0000131, 2.31689, 2.86036>

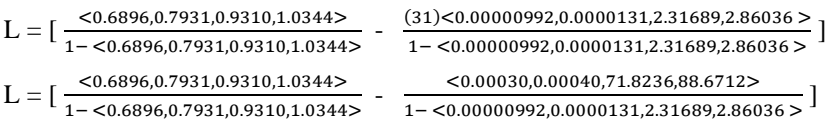

With reference from [8] & [9], taking '1' as trapezoidal fuzzy number we have  $1 = 50.7412, 1.0046, 1.1446$ , 1.3546 > with 0.2634, 0.14 & 0.21 taken as the difference.

L = 
$$
\left[\frac{<0.6896,0.7931,0.9310,1.0344>}{<0.7412,1.0046,1.1446,1.3546> - <0.6896,0.7931,0.9310,1.0344>}\right]
$$
  
\n
$$
\left[\frac{<0.00030,0.00040,71.8236,88.6712>}{<0.7412,1.0046,1.1446,1.3546> - <0.00000992,0.0000131,2.31689,2.86036>}\right]
$$
  
\nL = 
$$
\left[\frac{<0.6896,0.7931,0.9310,1.0344>}{<-0.0519,0.315,2.179,2.2856>}\right]
$$
  
\nL = 
$$
\left[\frac{<0.6896,0.7931,0.9310,1.0344>}{<0.7411,1.0045,4.00496,3.67149>}\right]
$$
, using 3.2(ii)  
\nL = 
$$
< 2.1892, -15.2813, 0.4073, 0.4747> - <0.00029, 0.00053, 19.5625, 22.1403> , using 3.2(iv)\nL = 
$$
< 2.18867, -15.28159, 22.5476, 20.0377>
$$
  
\nTo find the value of P<sub>N</sub>:
$$

$$
\begin{aligned} P_N &= \big[\, \frac{(1 - (\lambda/\mu)}{(1 - (\lambda/\mu)^{31})} \, \big] \, \big(\lambda\big/\mu\big)^{30} \\ P_N &= \big[\, \frac{1 - \zeta^{\underline{20,23,27,30}}}{1 - \zeta^{\underline{20,23,27,30}}_{\underline{29}} 31} \, \big] < \frac{20,23,27,30}{29} >^{30} \end{aligned}
$$

 $P_{N} = \left[\begin{array}{c} \frac{1-(\frac{20}{29}\frac{23}{29}\frac{27}{29}\frac{30}{29})}{2} \\ \frac{20}{23}\frac{27}{27}\frac{30}{30,3} \end{array}\right]$  $\frac{1-\left(\frac{29}{29},\frac{29}{29},\frac{29}{29}\right)}{1-\left(\frac{20}{29},\frac{23}{29},\frac{27}{29},\frac{30}{29}\right)^{31}}$  ) <  $\frac{20}{29}$  $\frac{20}{29}, \frac{23}{29}$  $\frac{23}{29}, \frac{27}{29}$  $\frac{27}{29}, \frac{30}{29}$ 29 using  $3.2$ (vii)  $\rm P_{N}$  = [  $\rm \frac{1-(0.6896,0.7931,0.9310,1.0344)}{1-(0.6896,0.7931,0.9310,1.0344)^{31}}$  ] ( $\rm 0.6896,0.7931,0.9310,1.0344)^{30}$  $\rm P_N=\left[\,\frac{1-(\,0.7692,0.8846,1.0384,1.1538)}{1-(0.00000992,0.0000131,2.31689,2.86036)}\,\right]\,(0.6896,0.7931,0.9310,1.0344)^{30}$ To find the value of  $< 0.6896, 0.7931, 0.9310, 1.0344 >^{30}$ : Using  $3.2(v)$ ,  $T = \{(0.6896)^{30}, (0.6896)^{29} (0.7931), (0.6896)^{29} (0.7931), (0.6896)^{28} (0.7931)^{2}\}\$  $T = \{(0.00001438), (0.0002086)(0.7931), (0.0002086)(0.7931),$  $(0.00003024)(0.62900761)$  $T = \{0.00001438, 0.00001658, 0.00001658, 0.00001902\}$  $T_1 = \{(1.0344)^{28}(0.9310)^2, (1.0344)^{29}(0.9310), (1.0344)^{29}(0.9310), (1.0344)^{30}\}$  $T_1 = \{(2.57797)(0.866761), (2.666655)(0.9310), (2.666655)(0.9310), (2.758388)\}\$  $T_1 = \{2.234483, 2.48265, 2.48265, 2.758388\}$  $a = min \{T\} = 0.00001438$  $b = max{T} = 0.00001902$  $c = min \{T_1\} = 2.234483$  $d = max \{T_1\} = 2.758388$  $<$ 0.6896,0.7931,0.9310,1.0344><sup>30</sup> =  $<$ 0.00001438, 0.00001902, 2.2344838, 2.758388>  $\rm P_N=\left[\,\frac{1-(0.6896,0.7931,0.9310,1.0344)}{1-(0.00000992,0.0000131,2.31689,2.86036)}\,\right] < 0.00001438,\, 0.00001902,\, 2.2344838,\, 2.758388>$ Taking '1' as trapezoidal fuzzy number,  $1 = 50.7412$ , 1.0046, 1.1446, 1.3546  $P_{\rm N}$  = [ $\frac{(0.7412,1.0046,1.1446,1.3546)-(0.6896,0.7931,0.9310,1.0344)}{(0.7412,1.0046,1.1446,1.3546)-(0.00000992,0.0000131,2.31689,2.86036)}$ ] <0.00001438, 0.00001902, 2.2344838, 2.758388>  $P_{\rm N} = \left[\frac{<-0.0519,0.315,2.179,2.2856>}{<0.7411,1.0045,4.00496,3.67149>} \right] < 0.00001438, 0.00001902, 2.2344838, 2.758388>$  $P_N = \langle -0.0516, 0.4250, 0.5935, 0.5707 \rangle \langle 0.00001438, 0.00001902, 2.2344838, 2.758388 \rangle$  $P_N = \langle -0.0000007, 0.00000808, (-0.115299 + 0.00000853), (1.1722 + 0.0000108) \rangle$ , using 3.2(iii)  $P_N =$  < -0.0000007, 0.00000808, -0.11529047, 1.1722108 > Now the expected cost ,  $E(c) = \mu c_1 + Lc_2 + Nc_3 + \lambda P_Nc_4$  $E(c) = 29 < 10000, 15000, 19000, 20000 > + < 2.18869, -15.284286, 22.5476, 20.0377 >$  $<$  5, 7, 12, 16 > + (30)(5) + (15) < 20, 23, 27, 30 >

 $<-0.0000007, 0.00000808, -0.11529047, 1.1722108>$ 

 $=$  < 290000, 435000, 551000, 580000 > + < 10.94345, -106.9894,

 $(26. 26428 + 112.738), (-244.548576 + 140.2639) > + 150 + < -0.0000007,$ 

0.00000808, -0.11529047, 1.1722108  $>300$ , 345, 405, 450  $>$ 

Taking '150' as trapezoidal fuzzy number,  $150 = 149, 154, 158, 160$ 

 $E (c) = 290000, 435000, 551000, 580000 > + 10.94345, -106.9894, 139.00228, -104.2846 >$ 

 $+$  <149, 154, 158, 160 >  $+$  < -0.00021, 0.00278, (-34.5871 – 0.000283),

 $(404.4127+0.003636) >$ 

 $E (c) = 290000, 435000, 551000, 580000 + 15000, 580000 + 150000, 580000 + 150000, 580000$ 

 $+$  <149, 154, 158, 160 >  $+$  < -0.00021, 0.00278, -34.5873, 404.41636) >

 $E$  (c) = < 290160, 435047, 551262, 580460 >

# **5.Conclusion**

In this paper, the minimal expected total cost of a crisp queueing system in ( FM/M/1) : (N/FCFS) queueing model using non – linear parametric programming approach has been developed by LR method using LR – type trapezoidal fuzzy numbers. Comparison has been given between alpha – cut method and LR method.

In alpha – cut method, the minimal total cost lie between 260120 and 364400 for Model A and the minimal total cost lie between 290160 and 580460 for Model B. In LR method, the left spread and the right spread are calculated as 260120 and 364400 which give the lower bound and upper bound of the fuzzy measure in Model A. Similarly the left and right spreads are calculated as 290160 and 580460 which give the lower bound and upper bound of the fuzzy measure in model B. Therefore LR method is simple and convenient for decision making problems.

 Therefore the manager decides to prefer Model A, since the minimal expected total cost is obtained from the specified model in which the minimal total cost of Model A is 260120.

# **References**

- 1. Arunkarthikeyan, K. and Balamurugan, K., 2020, July. Performance improvement of Cryo treated insert on turning studies of AISI 1018 steel using Multi objective optimization. In 2020 International Conference on Computational Intelligence for Smart Power System and Sustainable Energy (CISPSSE) (pp. 1-4). IEEE.
- 2. Aroulanandam, V.V., Latchoumi, T.P., Bhavya, B., Sultana, S.S. (2019). Object detection in convolution neural networks using iterative refinements. Revue d'Intelligence Artificielle, Vol. 33, No. 5, pp. 367-372. <https://doi.org/10.18280/ria.330506>
- 3. Bhasha, A.C. and Balamurugan, K., 2020, July. Multi-objective optimization of high-speed end milling on Al6061/3% RHA/6% TiC reinforced hybrid composite using Taguchi coupled GRA. In 2020 International Conference on Computational Intelligence for Smart Power System and Sustainable Energy (CISPSSE) (pp. 1-6). IEEE.
- 4. Chinnamahammad Bhasha, A., Balamurugan, K. Fabrication and property evaluation of Al  $6061 + x\%$ (RHA + TiC) hybrid metal matrix composite. SN Appl. Sci. **1,** 977 (2019). <https://doi.org/10.1007/s42452-019-1016-0>
- **5.** C. Kao, C.C.Li, S.P. Chen, Parametric Programming to the analysis of fuzzy queues, Fuzzy sets and systems, 107(1999) 93 – 100.
- 6. Deepthi, T. and Balamurugan, K., 2019. Effect of Yttrium (20%) doping on mechanical properties of rare earth nano lanthanum phosphate (LaPO4) synthesized by aqueous sol-gel process. Ceramics International, 45(15), pp.18229-18235.
- *7.* Dinesh C.S. Bisht, Pankaj Kumar Srivastava, (2019), " O*ne point conventional Model to optimize Trapezoidal Fuzzy Transportation problem", International Journal of Mathematical Engineering and Management Sciences, volume 4, No: 5, 1251-1263, 2019.*
- *8.* Faritha Asma. A, Priya. G(2017), " *Optimizing Triangular Parabolic Fuzzy EOQ Model with shortage using Nearest Interval Approximation", International Journal on Future Revolution in Computer Science & Communication Engineering, volume:3, Issue 10, (92-96).*
- 9. Garikipati P., Balamurugan K. (2021) Abrasive Water Jet Machining Studies on  $AlSi<sub>7</sub>+63%SiC$ Hybrid Composite. In: Arockiarajan A., Duraiselvam M., Raju R. (eds) Advances in Industrial Automation and Smart Manufacturing. Lecture Notes in Mechanical Engineering. Springer, Singapore. [https://doi.org/10.1007/978-981-15-4739-3\\_66](https://doi.org/10.1007/978-981-15-4739-3_66)
- *10.* Gross, D. Harris, C. M., (1998) *" Fundamentals of queueing theory", third edition., Wiley New York*
- *11.* Gowthaman, S., Balamurugan, K., Kumar, P.M., Ali, S.A., Kumar, K.M. and Gopal, N.V.R., 2018. Electrical discharge machining studies on monel-super alloy. Procedia Manufacturing, 20, pp.386-391.
- *12.* M. Prade, *An outline of fuzzy (or) possibilistic models for queueing systems, Whang P.P and Chang S.K.(eds), Fuzzy Sets, Plenum Press, (1980) 147 – 153.*
- *13.* Hillier, F. S., Liberman, G. J., (2001), *" Introduction to operations research", seventh edition, Mc Graw – Hill, Singapore.*
- *14.* J. P. Mukeba Kanyinda, R. Mabela Makengo Matendo, B. Ulungu Ekunda Lukata., (2015), " *Computing Fuzzy Queueing Performance Measures by LR method", Journal of Fuzzy set valued Analysis, volume 2015, Issue 1, (57-67)*
- *15.* J. Vahidi, S. Rezvani(2013), *" Arithmetic operations on Trapezoidal Fuzzy numbers", Journal Nonlinear Analysis and Application 2013, volume 2013, (1-8)*
- 16. Nagoor Gani, A. and Ritha, W., (2007) " *A parametric Non – linear programming Approach to fuzzy decision problem of a queueing system with finite capacity", Journal of Physical sciences, volume11, 17- 28.*
- 17. Ranjeeth, S., Latchoumi, T.P., Sivaram, M., Jayanthiladevi, A. and Kumar, T.S., 2019, December. Predicting Student Performance with ANNQ3H: A Case Study in Secondary Education. In 2019 International Conference on Computational Intelligence and Knowledge Economy (ICCIKE) (pp. 603- 607). IEEE.